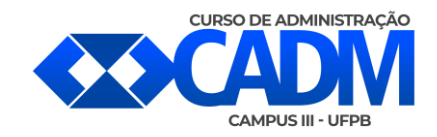

# **INSTRUÇÕES PARA ENTREGA DO TCC II**

## **ANTES DA DEFESA PÚBLICA**

**Formatar o TCC de acordo com as normas:**  [http://www.cchsa.ufpb.br/coordadm/contents/menu/resolucoes-e](http://www.cchsa.ufpb.br/coordadm/contents/menu/resolucoes-e-portarias/formularios/trabalho-de-conclusao-de-curso-1/modelos-e-formatos-tcc.pdf/view)[portarias/formularios/trabalho-de-conclusao-de-curso-1/modelos-e-formatos-tcc.pdf/view](http://www.cchsa.ufpb.br/coordadm/contents/menu/resolucoes-e-portarias/formularios/trabalho-de-conclusao-de-curso-1/modelos-e-formatos-tcc.pdf/view)

**ENVIAR PARA O E-MAIL DA COORDENAÇÃO (**[coordadm.campus3@cchsa.ufpb.br](mailto:coordadm.campus3@cchsa.ufpb.br)**) contendo as seguintes informações para a marcação da banca de defesa:** 

**Local; Data; Hora; Título; Palavras-chave; Número de Páginas; Resumo; Membros da banca (indicar se externo ou interno). Se um dos membros da banca for externo, enviar as seguintes informações do mesmo: e-mail, instituição de ensino, e a maior formação.**

#### **ATENÇÃO!!!**

**- A composição (membros) das bancas é definida pelo Orientador!**

**SLIDES PADRÃO PARA A APRESENTAÇÃO:**

**[http://www.cchsa.ufpb.br/coordadm/contents/menu/resolucoes-e](http://www.cchsa.ufpb.br/coordadm/contents/menu/resolucoes-e-portarias/formularios/trabalho-de-conclusao-de-curso-1/slide-cadm.pptx/view)[portarias/formularios/trabalho-de-conclusao-de-curso-1/slide-cadm.pptx/view](http://www.cchsa.ufpb.br/coordadm/contents/menu/resolucoes-e-portarias/formularios/trabalho-de-conclusao-de-curso-1/slide-cadm.pptx/view)**

**Não é necessário enviar slides para a Coordenação. É apenas um modelo para o discente utilizar na defesa.**

## **DEPOIS DA DEFESA PÚBLICA**

- ➢ **Enviar a ficha de avaliação preenchida e assinada para o e-mail da coordenação;**
- ➢ **Incluir a folha de aprovação assinada no trabalho (lembre-se ficha de aprovação é diferente de ficha de avaliação);**

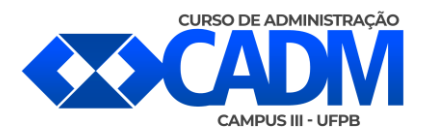

### ➢ **Realizar as correções indicada pela banca;**

### ➢ **Solicitar a ficha catalográfica a biblioteca:**

- A ficha catalográfica é elaborada pelo próprio aluno, no SIGAA. Todas as informações sobre como proceder constam na página da Biblioteca: <https://cchsa.ufpb.br/cchsa/contents/menu/biblioteca-cchsa/servicos>

Para solicitar a ficha: SIGAA => Biblioteca => Ficha catalográfica => Solicitar ficha catalográfica.

O prazo para atendimento das solicitações é de **três dias úteis**, podendo variar de acordo com a demanda.

### **ATENÇÃO!!!**

**- O discente só deverá encerrar o vínculo com a Biblioteca após solicitar sua ficha catalográfica;**

**- A ficha catalográfica deverá estar logo após a folha de rosto dos trabalhos finais;**

➢ Enviar a versão corrigida do trabalho, já contendo a folha de aprovação assinada, bem como a ficha catalográfica, juntamente como termo de autorização para publicação, para o e-mail [biblioteca2@cchsa.ufpb.br,](mailto:biblioteca2@cchsa.ufpb.br) com cópia para o e-mail da coordenação [coordadm.campus3@cchsa.ufpb.br.](mailto:coordadm.campus3@cchsa.ufpb.br)

#### **O TERMO DE AUTORIZAÇÃO PARA PUBLICAÇÃO/DIVULGAÇÃO DE DOCUMENTO ELETRÔNICO (ENVIADO SEPARADAMENTE, NÃO É PARTE DO TCC);**

Modelo do Termo: [http://www.cchsa.ufpb.br/coordadm/contents/menu/resolucoes-e](http://www.cchsa.ufpb.br/coordadm/contents/menu/resolucoes-e-portarias/formularios/trabalho-de-conclusao-de-curso-1/termodeautorizacao2023.pdf/view)[portarias/formularios/trabalho-de-conclusao-de-curso-](http://www.cchsa.ufpb.br/coordadm/contents/menu/resolucoes-e-portarias/formularios/trabalho-de-conclusao-de-curso-1/termodeautorizacao2023.pdf/view)[1/termodeautorizacao2023.pdf/view](http://www.cchsa.ufpb.br/coordadm/contents/menu/resolucoes-e-portarias/formularios/trabalho-de-conclusao-de-curso-1/termodeautorizacao2023.pdf/view)

No momento do envio da documentação ao e-mail da Coordenação, é necessário nomear os arquivos da seguinte forma:

- TCC II – NOME DO ALUNO - PARECER – TCC II – NOME DO ALUNO - TERMO DE AUTORIZAÇÃO – NOME DO ALUNO